# **DNS: Record Management**

|          | erface<br>and Editing Records<br>Forward Zones    |
|----------|---------------------------------------------------|
|          | Reverse (PTR) Zones<br>IPv4                       |
| • Issues | <ul> <li>IPv6</li> <li>Secondary Zones</li> </ul> |
| 0        | HTTP 500 error                                    |

The WiscNet DNS Portal is only accessible while connected to the WiscNet Network. It was updated on 15 Feb 2024 which gives a slightly different appearance with functionality intact

As of fall 2021, WiscNet has transitioned to a DNS management system that allows you to manage your own DNS records should you choose to.

• https://dnsportal.wiscnet.net/

If you are interested in managing your own zone files, please follow the instructions on DNS: Creating a DNS Portal User or reach out to support@wiscnet. net to request access.

#### Web Interface

The DNS portal will allow you to edit the following fields for a DNS record.

| Field  | Default                       | Description                                                                                                    | Screenshot                                                  |              |            |          |       |                                                                                                    |                                  |
|--------|-------------------------------|----------------------------------------------------------------------------------------------------|-------------------------------------------------------------|--------------|------------|----------|-------|----------------------------------------------------------------------------------------------------|----------------------------------|
| Name   | <blank></blank>               | DNS Name                                                                                                    | WiscNet DNS Portal                                          | =            |            |          |       |                                                                                                    | 8                                |
| Туре   | A                             | Record type.<br>List is<br>alphabetical,<br>see below for<br>common uses                                              | Chris Wopat<br>Ledit Profile   (+ Logout<br>Zone Management | Zone Record  | ls - examp | ole.com  |       |                                                                                                    | ard / Zone Records - example.com |
| Status | Active                        | Active                                                                                                    | <ul> <li>Dashboard</li> <li>Create Zone</li> </ul>          | 50 ¢ records |            |          |       | S                                                                                                    | earch:                           |
|        |                               | /Disabled.<br>Lets you                                                                                                | Remove Zone                                                 | Name         | Туре 🕴     | Status 🕴 | TTL 🕴 | Data                                                                                                    | Comment Actions                  |
|        |                               | disable a                                                                                                    | Administration                                              | www          | A          | Active   | 14400 | 10.20.30.1                                                                                                    | <mark>c</mark> 🖬 ව               |
|        |                               | record. The<br>DNS server                                                                                             | <b>Q</b> Global Search                                      | ipv6         |            | Active   | 14400 | 2001:db8::1                                                                                                    | <mark>6</mark> 🔁 🔊               |
|        |                               | will not serve                                                                                                    | <mark>१४</mark> Activity                                    | www2         | CNAME      | Active   | 14400 | www.                                                                                                    | <mark>C</mark> 🔁 🦻               |
|        |                               | a disabled<br>entry, but                                                                                              | Server Statistics                                           | mail         | MX         | Active   | 14400 | 10 mail.google.com.                                                                                                    | <mark>6</mark> 🖸 🔊               |
|        |                               | leave it visible                                                                                                    | Server Configuration                                        | e            |            | Active   | 14400 | ns1.wiscnet.net.                                                                                                    | <mark>6</mark> 🗖 🔊               |
|        |                               | in the portal if<br>you need to re-                                                                                   | 🥊 Zone Templates                                            | 6            | NS         | Active   | 14400 | ns2.wiscnet.net.                                                                                                    | 6 🖬 🔊                            |
| TTL    | 4 Hours<br>(14400<br>seconds) | enable later.<br>Time to Live.<br>Amount of<br>time this<br>record should<br>be cached on<br>Recursive<br>DNS servers | ⊞ Accounts<br>☆ Users<br>♪ API Keys<br>☆ Settings 〈         | bacon        | ТХТ        | Active   | 14400 | "Bacon ipsum dolor amet landjaeger t<br>ongue tenderloin boudin porchetta ba<br>11 tip. Ground round jerky pork file<br>t mignon ball tip beef meatloaf fran<br>Kfurter. Tri-tip prosociutto beef rib<br>s short ribs hamburger meatloaf grou<br>nd round pork loin shank sirloin. Co<br>rned beef leberkas boudin beef ribs,<br>pancetta turducken tongue beef jowl<br>fatback. Fatback swine pork belly ri<br>beve eboulder andouile pastrami. Po |                                  |
|        |                               | before<br>rechecking<br>with<br>Authoritative<br>servers.<br>Leave as<br>default unless<br>this is a<br>special case. |                                                             |              |            |          |       |                                                                                                    |                                  |

| Data        | <blank></blank> | The value to return, "destination".                                                                                                    |
|-------------|-----------------|----------------------------------------------------------------------------------------------------|
|             |                 | If the Data<br>field contains<br>a name, you<br>must use the<br>fully-qualified<br>domain name.                                                        |
|             |                 | e.g. if you<br>point 'maple.<br>example.com'<br>to the CNAME<br>'bacon.<br>example.com',<br>the Data field<br>must contain<br>'bacon.<br>example.com.' |
| Comme<br>nt | <blank></blank> | Comment to<br>yourself, e.g.<br>"ticket 1234".<br>The comment<br>field will not<br>be used as<br>DNS data,<br>and is only<br>visible in<br>portal.     |

## Adding and Editing Records

| Δ | When making changes to records, be sure to press | SAVE CHANGES | button before navigating away from the edit view or your changes will |
|---|--------------------------------------------------|--------------|-----------------------------------------------------------------------|
|   | be lost!                                         |              |                                                                       |

### **Forward Zones**

| Instructions                           | Screenshot        |                                         |
|----------------------------------------|-------------------|-----------------------------------------|
| Forward zones are listed on the "Zones | =                 | ×                                       |
| " tab<br>See DNS: Record               | Dashboard         | Dashboard                               |
| Types for details about specific       | Zones C           | Zones Zones in-addr.arpa Zones ip6.arpa |
| record types (A, NS, MX, etc).         | Show 50 ¢ entries | Search: Use ^ and \$ for start and e    |

| ress                                                                                                    | WiscNet DNS Portal                                                                                                    | =                                                                                           |                                                         |                                  |                    |                                                                                                    |                    | 55               |
|----------------------------------------------------------------------------------------------------|----------------------------------------------------------------------------------------------------|---------------------------------------------------------------------------------------------|---------------------------------------------------------|----------------------------------|--------------------|----------------------------------------------------------------------------------------------------|--------------------|------------------|
| ADD RECORD                                                                                                    |                                                                                                    |                                                                                             |                                                         |                                  |                    |                                                                                                    |                    |                  |
| o create a new<br>ecord OR                                                                                            | Chris Wopat                                                                                                    | Zone Record                                                                                 | ls - exam                                               | ple.com                          |                    | Dashbo                                                                                                    | oard / Zone Record | Is - example.com |
| EDIT                                                                                                    | Zone Management                                                                                                    | Zone Editor                                                                                 |                                                         |                                  |                    | 🛱 Zone Settings 🎦 Changelog                                                                                                    | F Add Record       | Save Changes     |
| o modify an<br>xisting record.                                                                                        | <ul> <li>Dashboard</li> <li>+ Create Zone</li> </ul>                                                                                                    | 50 ¢ records                                                                                |                                                         |                                  |                    | S                                                                                                    | Search:            |                  |
| ill in the <b>Name</b> , <b>Ty</b>                                                                                    | Remove Zone                                                                                                    | Name∜                                                                                       | Туре                                                    | 🗄 Status 🗍                       | TTL \$             | Data                                                                                                    | Comment 🕴 A        | ctions           |
| e, and <b>Data</b> fields                                                                                             | Administration                                                                                                    | WWW                                                                                         | Α                                                       | ~ Active ~                       | 4 hours ~          | 10.20.30.1                                                                                                    |                    | Save             |
| tatua TTI Cam                                                                                                    | <b>Q</b> Global Search                                                                                                    | 0                                                                                           | NS                                                      | Active                           | 14400              | ns1.wiscnet.net.                                                                                                    | C                  | 2 🗊 ᠑            |
| status, TTL, Com<br>nent fields are                                                                                   | <mark>९</mark> Activity                                                                                                    | 0                                                                                           |                                                         | Active                           | 14400              | ns2.wiscnet.net.                                                                                                    | G                  | 2 🗖 🔁            |
| ptional.<br>Ve recommend<br>eeping the TTL<br>et to 4 hours                                                           | Server Statistics     Server Configuration     Zone Templates     Accounts                                                                                                 | bacon                                                                                       | ТХТ                                                     | Active                           | 14400              | "Bacon ipsum dolor amet landjaeger<br>tongue tenderloin boudin porcheta<br>ball tip. Ground round jerky pork f<br>ilet mignon ball tip beef meatloaf<br>frankfurter. Tri-tip prosciutto bee<br>f ribs short ribs hamburger meatloa<br>f ground round pork loin shank sirl |                    | 8 🖬 🧕            |
| 14400 seconds)<br>nless you know<br>ou need a<br>ifferent value.                                                      | 🐮 Users 🌶 API Keys 🗘 Settings 🗸                                                                                                    |                                                                                             |                                                         |                                  |                    | oin. Corned beef leberkas boudin be<br>ef ribs, pancetta turducken tongue<br>beef jowl fatback. Fatback swine po<br>rk belly ribeye shoulder andouille<br>pastrami. Pork chop biltong ground<br>round tongue, ball tip shank short<br>loin sirloin."                      |                    |                  |
|                                                                                                    |                                                                                                    |                                                                                             | AAAA                                                    | Active                           | 14400              | 2001:db8::1                                                                                                    | G                  | 2 🛅 🔽            |
|                                                                                                    |                                                                                                    | ipv6                                                                                        |                                                         | NULIV                            |                    |                                                                                                    |                    |                  |
| Press<br>SAVE                                                                                                    | WiscNet DNS Portal Chris Wopat                                                                                                    | E<br>Zone Record                                                                            |                                                         |                                  |                    | Dashbr                                                                                                    | Dard / Zone Record | Is - example.com |
|                                                                                                    |                                                                                                    | ≡<br>Zone Record                                                                            | ds - exam                                               |                                  |                    | Dashbr                                                                                                    | oard / Zone Record |                  |
| SAVE<br>o the right of the<br>ecord you added<br>You will get a                                                       | • Chris Wopat                                                                                                    | ≡<br>Zone Record                                                                            | ls - exam                                               | ple.com                          | ve Changes to save | Dashbr                                                                                                    | oard / Zone Record |                  |
| SAVE<br>the right of the<br>ecord you added                                                                           | Chris Wopat<br>Eath Profile [ @ Logout<br>Zone Management<br>Ø Dashboard<br>+ Create Zone                                                                                  | ≡<br>Zone Record                                                                            | ls - exam                                               | ple.com                          | ve Changes to save | e all of your changes.                                                                                                    |                    |                  |
| SAVE<br>to the right of the<br>ecord you added<br>You will get a<br>varning at the top                                | Chris Wopat<br>Latit Profile [ & Logaut<br>Zone Management<br>Dashboard<br>+ Create Zone<br>m Remove Zone<br>Administration                                                | ≡<br>Zone Recorc<br>Warning: Unsave                                                         | ls - exam                                               | ple.com                          | ve Changes to save | e all of your changes.                                                                                                    |                    | ls - example.com |
| SAVE<br>to the right of the<br>ecord you added<br>You will get a<br>varning at the top<br>Make further<br>dditions or | Chris Wopat<br>Edit Profile [ & Logout<br>Zone Management<br>Dashboard<br>+ Create Zone<br>m Remove Zone<br>Administration<br>Q Global Search                              | ≡<br>Zone Record<br>Warning: Unsave<br>There are unsaved<br>Zone Editor                     | ds - exam<br>d Changes<br>changes for the               | ple.com                          | ve Changes to save | e all of your changes.                                                                                                    | + Add Record 🕞     | ls - example.com |
| SAVE<br>to the right of the<br>ecord you added<br>fou will get a<br>varning at the top<br>Make further<br>dditions or | Chris Wopat<br>Edit Profile [ & Logout<br>Zone Management<br>Dashboard<br>+ Create Zone<br>Terrate Zone<br>Remove Zone<br>Administration<br>Q Global Search<br>** Activity | ≡<br>Zone Record<br>Warning: Unsave<br>There are unsaved<br>Zone Editor                     | ds - exam<br>d Changes<br>changes for the<br>Type       | ple.com                          |                    | e all of your changes.                                                                                                    | F Add Record F     | Is - example.com |
| SAVE<br>to the right of the<br>ecord you added<br>You will get a<br>varning at the top<br>Make further<br>dditions or | Chris Wopat<br>Edit Profile [ & Logout<br>Zone Management<br>Dashboard<br>+ Create Zone<br>m Remove Zone<br>Administration<br>Q Global Search                              | Zone Record<br>Warning: Unsave<br>There are unsaved<br>Zone Editor<br>So ● records<br>Name* | ds - exam<br>d Changes<br>changes for the<br>Type<br>NS | ple.com<br>zone: Please click Sa | TTL ∳              | e all of your changes.                                                                                                    | F Add Record F     | Is - example.com |

| Success!         Success!         Success!         Construct         Success!         Success!                                                                                                    | SAVE CHANGES       | WiscNet DNS Portal                                                                                                    | Zono Bocorr                                        |                                                                                                    | mation                                   |                                  | ×                                                                                                    | shboard / Zone Records - example.com                                                                                                    |
|----------------------------------------------------------------------------------------------------|--------------------|----------------------------------------------------------------------------------------------------|----------------------------------------------------|----------------------------------------------------------------------------------------------------|------------------------------------------|----------------------------------|----------------------------------------------------------------------------------------------------|----------------------------------------------------------------------------------------------------|
| III changes you've hade       III changes you've you've hade       III changes you've hade       III changes you've                                                                                                    | nder the yellow    |                                                                                                    | Zone Record                                        |                                                                                                    | ure you want to appl                     | y your changes?                  | Da                                                                                                    |                                                                                                    |
| hadde<br>Confirm changes<br>apply dished<br>apply dished<br>apply                                                                                                    | all changes you've | Zone Management                                                                                                    | Warning: Unsave                                    |                                                                                                    |                                          |                                  |                                                                                                    |                                                                                                    |
| Confirm changes<br>by pressing.       Image: State in the state in the s                                                                                                    | nade               |                                                                                                    | There are unsaved                                  | chan                                                                                                    |                                          | Clo                              | ese 🖬 Apply Changes                                                                                                    |                                                                                                    |
| APPLY CHANCES         Image: Apply CHANCES         Image: Apply CHANCES <t< td=""><td></td><td>+ Create Zone</td><td></td><td></td><td></td><td>_</td><td></td><td></td></t<>                                                                                                    |                    | + Create Zone                                                                                                    |                                                    |                                                                                                    |                                          | _                                |                                                                                                    |                                                                                                    |
| y pressing<br>APPLY CHANGES       Image: second and and and and and and and and and a                                                                                                    |                    | 面 Remove Zone                                                                                                    | Zone Editor                                        |                                                                                                    |                                          |                                  | 🛱 Zone Settings 🕤 Changelog                                                                                                    | ; + Add Record 🖬 Save Changes                                                                                                    |
| APPLY CHANCES                                                                                                    |                    | Administration                                                                                                    |                                                    |                                                                                                    |                                          |                                  |                                                                                                    | • • •                                                                                                    |
| uccess!          Image: server download         Image: server download         Image                                                                                                    |                    | <b>Q</b> Global Search                                                                                                    |                                                    |                                                                                                    |                                          |                                  |                                                                                                    |                                                                                                    |
| uccess! In Severation: Note: Severation: Note:                                                                                                    |                    | 👷 💁 Activity                                                                                                    |                                                    |                                                                                                    |                                          |                                  |                                                                                                    |                                                                                                    |
| Image: Seven Configuration       Image: Seven Configuration         Image: Seven Configuration       Image: Seven Configuration         Image: Seven Configuration       Image: Seven Con                                                                                                    |                    | III Server Statistics                                                                                                    | -                                                  |                                                                                                    |                                          |                                  |                                                                                                    |                                                                                                    |
| uccess!          e page will auto           fresh           will auto           fresh           i e course           i e course           i une           i e course           i une           i e course           i une           i e course           i e course                                                                                                    |                    | Server Configuration                                                                                                    |                                                    |                                                                                                    |                                          |                                  |                                                                                                    | ert 🖉 🗖 🗖                                                                                                    |
| Buccess!       Image: Success!         be page will auto       Image: Success!         be page will auto       Image: Success!         containing the page will auto       Image: Success!         containing the page: Success!       Image: Success!                                                                                                    |                    | 💭 Zone Templates                                                                                                    | bason                                              |                                                                                                    |                                          | . 4400                           | ongue tenderloin boudin porchetta                                                                                                    | a ba                                                                                                    |
| uccess! <ul> <li>Second</li> <li>Second</li> <li>Se</li></ul>                                                                                                    |                    | _                                                                                                    |                                                    |                                                                                                    |                                          |                                  | t mignon ball tip beef meatloaf                                                                                                    | fran                                                                                                    |
| Success!<br>The page will auto<br>effresh Wischet DNS Portal Cone Records Cone Records                                                                                                    |                    | Lisers                                                                                                    |                                                    |                                                                                                    |                                          |                                  | s short ribs hamburger meatloaf g                                                                                                    | grou                                                                                                    |
| Build and a set of the bally of a bally of a b                                                                                                    |                    | - ,                                                                                                    |                                                    |                                                                                                    |                                          |                                  | rned beef leberkas boudin beef r:                                                                                                    | ibs,                                                                                                    |
| by se shoulder andoulle patrai. Po<br>i'k chop bilong ground round togue,<br>ball tie shek short loin sirloin."<br>Success!<br>he page will auto<br>sfresh<br>WiscNet DNS Portal<br>Sone Records<br>Success<br>Applied changes successfully<br>Some Records<br>Search<br>Cone Records<br>Search<br>Search |                    | 🕸 Settings 🛛 <                                                                                                    |                                                    |                                                                                                    |                                          |                                  |                                                                                                    |                                                                                                    |
| ball tip shark short loin sirloin."                                                                                                    |                    |                                                                                                    |                                                    |                                                                                                    |                                          |                                  | beye shoulder andouille pastrami                                                                                                    | . Po                                                                                                    |
| he page will auto<br>ofresh  ChrisWopat  ChrisWopat  Cone Records  Cone Records  Cone Re                                                                                                    |                    |                                                                                                    |                                                    |                                                                                                    |                                          |                                  |                                                                                                    |                                                                                                    |
| Zone Management         ② Dashboard         + Create Zone         Im Remove Zone         Ammitization         Q. Global Search         Im Server Statistics         at Server Statistics         Server Configuration         Im Server Statistics         Im Remote Zone         Im Remove Zone         Im Remove Zone         Q. Global Search         Im Server Statistics         Im Server Statistics         Im Server Statistics         Im Zone Templates         Im Zone Templates         <                                                                                                    |                    |                                                                                                    |                                                    |                                                                                                    | 55                                       |                                  |                                                                                                    | 8                                                                                                    |
|                                                                                                    | he page will auto  | Chris Wopat                                                                                                    | Zone Record                                        | ls -                                                                                                    |                                          |                                  |                                                                                                    | shboard / Zone Records - example.com                                                                                                    |
| + Create Zone       Name* Type       Status       TL       Data       Comment       Actions       Status       STL       Data       Comment       Actions       Status       Status       TL       Data       Comment       Actions       Status       Status       Status       Status       Status       TL       Data       Comment       Actions       Status       Status                                                                                                    | he page will auto  | Chris Wopat                                                                                                    | Zone Record                                        | ls -                                                                                                    |                                          |                                  | ettings 🔊 Changelog                                                                                                    | shboard / Zone Records - example.com                                                                                                    |
| Image: Construction of the server statistics       Image: Construction of the server statistics         Image: Construction of the server statistics       Image: Construction of the server statistics         Image: Construction of the server statistics       Image: Construction of the server statistics         Image: Construction of the server statistics       Image: Construction of the server statistics         Image: Construction of the server statistics       Image: Construction of the server statistics         Image: Construction of the server statistics       Image: Construction of the server statistics         Image: Construction of the server statistics       Image: Construction of the server statistics         Image: Construction of the server statistics       Image: Construction of the server statistics         Image: Construction of the server statistics       Image: Construction of the server statistics         Image: Construction of the server statistics       Image: Construction of the server statistics         Image: Construction of the server statistics       Image: Construction of the server statistics         Image: Construction of the server statistics       Image: Construction of the server statistics         Image: Construction of the server statistics       Image: Construction of the server statistics         Image: Construction of the server statistics       Image: Construction of the server statistics         Image: Construction of the server statistics       Image: Co                                                                                                    | he page will auto  | Chris Wopat Chris Wopat Chris Profile   @ Logout Zone Management O Dashboard                                                                                                    | Zone Record                                        | ls -                                                                                                    |                                          |                                  | ettings 🔊 Changelog                                                                                                    | shboard / Zone Records - example.com                                                                                                    |
| Q. Global Search       Image: Constraints of the search of the search of t                                                                                                    | he page will auto  | Chris Wopat<br>List Profile   @ Logout<br>Zone Management<br>Dashboard<br>+ Create Zone                                                                                                    | Zone Record                                        | JS -<br>Applied c                                                                                                    | hanges successfully                      | TTL                              | ettings 🤊 Changelog                                                                                                    | shboard / Zone Records - example.com + Add Record Save Changes Search:                                                                                                    |
| Provide Activity       Deacon       TXT       Active       14400       "Bacon ipsum dolor amet landjaeger t ongue tenderlain boutin porchetta ball tip. Ground round jerky pork fille       Image: Constraints       Image: Constraints       Image: Constraintetee       Image: Constraints       Im                                                                                                    | he page will auto  | Chris Wopat<br>▲ Edit Profile   @ Logout<br>Zone Management<br>② Dashboard<br>+ Create Zone<br>Remove Zone                                                                                                    | Zone Record<br>Zone Editor                         | JS -<br>Applied c                                                                                                    | hanges successfully<br>Status            |                                  | Close Clangelog                                                                                                    | shboard / Zone Records - example.com + Add Record Save Changes Search:                                                                                                    |
| Il tip. Grund round jerky pork falle         Il tip. Grund round jerky pork falle         tim. Server Statistics         Server Statistics         Server Configuration         Server Configuration         Zone Temptates         Image: Accounts         Accounts         Server Statistics         Server Configuration         Server Configuration                                                                                                    | he page will auto  | Chris Wopat<br>▲ tell Profile   (♦ Logout<br>Zone Management<br>② Dashboard<br>+ Create Zone<br>Remove Zone<br>Administration                                                                                                    | Zone Editor                                        | IS -<br>Applied c<br>Type<br>NS                                                                                                    | hanges successfully Status               | 14400                            | Close Data                                                                                                    | shboard / Zone Records - example.com + Add Record Save Changes Search:                                                                                                    |
| Imperver Statistics     t mignon ball tip beef meatloaf fran       Server Configuration     kfurter. Tri-tip prosciluto beef rib       Zone Templates     nd round pork loin shank sirloin. Co       Imperver Statistics     nd round pork loin shank sirloin. Co       Accounts     pancetta turducken tongue beef joul       Yers     beye shoulder andouille pastrami. Po       tright ball     beye shoulder andouille pastrami. Po                                                                                                    | he page will auto  | Chris Wopat<br>▲ Edit Profile   (+ Logout<br>Zone Management<br>② Dashboard<br>+ Create Zone<br>圖 Remove Zone<br>Administration<br>Q Global Search                                                                                                    | Zone Record<br>Zone Editor<br>© • records<br>Name* | Applied of Applied of  | hanges successfully Status Active Active | 14400<br>14400                   | Close Data Solution Data Solution Data Solut                                                                                                    | shboard / Zone Records - example.com                                                                                                    |
| Image: Series Comparison     s short ribs hamburger meatloaf grou       Image: Come Templates     nd round pork loin shank sirloin. Co       Image: Come Templates     rned beef leberkas boudin beef ribs,       Image: Come Templates     pancetta turducken tongue beef jowl       Image: Come Templates     fatback. Fatback swine pork belly ri       Image: Come Templates     beye shoulder andouille pastrami. Po       Image: Come Templates     beye shoulder andouille pastrami. Po                                                                                                    | ne page will auto  | Chris Wopat<br>Chris Wopat<br>Chris Profile [ © Logout<br>Cone Management<br>Dashboard<br>+ Create Zone<br>m Remove Zone<br>Administration<br>Q Global Search<br>************************************                                                                                                    | Zone Record<br>Zone Editor<br>© • records<br>Name* | Applied of Applied of  | hanges successfully Status Active Active | 14400<br>14400                   | Close Changedog<br>Tose<br>2 Data<br>ns1.wiscnet.net.<br>"Bacon ipsum dolor amet landjaeg<br>ongue tenderloin boudin porchett                                                                                                    |                                                                                                    |
| Accounts     rned beef leberkas boudin beef ribs,                                                                                                    | he page will auto  | Chris Wopat<br>Chris Wopat<br>Staft Profile [@ Logout<br>Zone Management<br>Dashboard<br>+ Create Zone<br>m Remove Zone<br>Administration<br>Q Global Search<br>+ Activity<br>II Server Statistics                                                                                                    | Zone Record<br>Zone Editor<br>© • records<br>Name* | Applied of Applied of  | hanges successfully Status Active Active | 14400<br>14400                   | Close Change or<br>Close Close<br>Data<br>ns1.wiscnet.net.<br>"Bacon ipsum dolor amet landjægg<br>ongue tenderloin boudin porchettu<br>li tip, Ground round jerky pork ti<br>ti mignon ball tip bede mætloaf i                                                                                                    | schboard / Zone Records - example.com                                                                                                    |
| fatback. Fatback swine pork belly ri<br>beye shoulder andouille pastrani. Po<br>rk ober billers count formed farmers                                                                                                    | e page will auto   | Chris Wopat<br>Edit Profile [@ Logout<br>Zone Management<br>Dashboard<br>+ Create Zone<br>Terrate Zone<br>Administration<br>Q Global Search<br>+ Activity<br>III Server Statistics<br>© Server Configuration                                                                                                    | Zone Record<br>Zone Editor<br>© • records<br>Name* | Applied of Applied of  | hanges successfully Status Active Active | 14400<br>14400                   | Close Changedor<br>Close Close<br>Data<br>ns1.wiscnet.net.<br>"Bacon ipsum dolor amet landjægg<br>ongue tenderloin boudin porchettet<br>li tip. Ground round jerky pork t<br>ti tingron ball tip beef mætloaf i<br>kfurter. Tri-tip prosciutto beef                                                                                                    | Search:<br>Comment Actions (<br>Comment Actions (<br>Comm |
|                                                                                                    | he page will auto  | Chris Wopat<br>Chris Wopat<br>Edit Profile   © Logout<br>Zone Management<br>Dashboard<br>+ Create Zone<br>Remove Zone<br>Administration<br>Q Global Search<br>+ Activity<br>II Server Statistics<br>© Server Configuration<br>E Zone Templates                                                                                                    | Zone Record<br>Zone Editor<br>© • records<br>Name* | Applied of Applied of  | hanges successfully Status Active Active | 14400<br>14400                   | Close Changedo<br>close Clangedo<br>close Clangedo                                                                                                    | Add Record 9 Save Changes<br>Search:<br>Comment Actions 3<br>Comment Actions 3<br>Comment Actions   |
|                                                                                                    | he page will auto  | Chris Wopat<br>Chris Wopat<br>Edit Profile   © Logout<br>Zone Management<br>Dashboard<br>+ Create Zone<br>Terrete Zone<br>Remove Zone<br>Administration<br>Giobal Search<br>* Activity<br>II Server Statistics<br>Server Configuration<br>Zone Templates<br>EXA                                                                                                    | Zone Record<br>Zone Editor<br>© • records<br>Name* | Applied of Applied of  | hanges successfully Status Active Active | 14400<br>14400                   | Close<br>Close<br>Cl | Add Records - example com                                                                                                    |
| Dail tip shank short ioin sirioin."                                                                                                    | he page will auto  | Chris Wopat<br>Chris Wopat<br>Edit Profile   @ Logout<br>Zone Management<br>Dashboard<br>+ Create Zone<br>Create Zone<br>Remove Zone<br>Administration<br>C Global Search<br>C Global Search<br>C Global Search<br>C Schwitzy<br>I Server Statistics<br>Server Configuration<br>C Zone Templates<br>ED Accounts<br>Logouts<br>Logouts<br>Logouts<br>Logouts                           | Zone Record<br>Zone Editor<br>© • records<br>Name* | Applied of Applied of  | hanges successfully Status Active Active | 14400<br>14400                   | Close<br>Data<br>ns1.wiscnet.net.<br>ns2.wiscnet.net.<br>"Bacon ipsum dolor amet landjaege<br>ongue tenderloin boudin porchette<br>11 tip. Ground round jerky pork ti<br>t mignon ball tip beef meatloaf i<br>kfurter. Tri-tip proscutto beef<br>s short ribs hamburger meatloaf g<br>nd round pork loin shank sirloin<br>rned beef leberkas boudin beef r:<br>pancetta turducken tongue beef j;<br>fatback. Fatback swine pork bellsy<br>beye shoulder andoulle pastrani<br>rk chop blitong ground round tong                                                                                                    | Add Record - example.com                                                                                                    |
|                                                                                                    | he page will auto  | Chris Wopat<br>Chris Wopat<br>Chris Wopat<br>Cone Management<br>Dashboard<br>Create Zone<br>Remove Zone<br>Administration<br>Giobal Search<br>Administration<br>Giobal Search<br>Administration<br>Giobal Search<br>Activity<br>II Server Statistics<br>Server Configuration<br>Zone Templates<br>Cone Templates<br>Der Sacounts<br>Giobal Search<br>Accounts<br>Lisers<br>P API Keys | Zone Records                                       | Type<br>NS<br>NS<br>TXT                                                                                                    | Active Active                            | 14400<br>14400<br>14400          | Close<br>Data<br>nsl.wiscnet.net.<br>"Bacon ipsum dolor amet landjaegy<br>ongue tenderloin boudin porchett<br>li tip. Ground round jerky pork ti<br>t mignon ball tip befemetloof i<br>kfurter. Tri-tip prosciutto beef<br>s short ribs hamburger meatloaf g<br>nd round pork loin shank sirloin<br>rned beef leberkas boudin beef ri<br>pancetta turducken tongue beef jo<br>fatback. Fatback swine pork beli<br>beye shoulder andoulle pastrami<br>rk chop biltong ground round tong<br>ball tip shank short loin sirloin                                                                                                    | Add Record - example.com                                                                                                    |
|                                                                                                    | he page will auto  | Chris Wopat<br>Chris Wopat<br>Edit Profile   @ Logout<br>Zone Management<br>Dashboard<br>+ Create Zone<br>Create Zone<br>Remove Zone<br>Administration<br>C Global Search<br>C Global Search<br>C Global Search<br>C Schwitzy<br>I Server Statistics<br>Server Configuration<br>C Zone Templates<br>ED Accounts<br>Logouts<br>Logouts<br>Logouts<br>Logouts                           | Zone Editor                                        | Type Applied of Control of Control of Contro | Active Active Active                     | 14400<br>14400<br>14400<br>14400 | Close<br>Data<br>nsl.wiscnet.net.<br>"Bacon ipsum dolor amet landjægg<br>ongue tenderloin boudin porchett<br>l ting. Ground round jerky pork ti<br>t mignon ball tip befer mætladf g<br>nd round pork lan shak sirloin<br>rad beef leberkas boudin beef r:<br>pancetta turducken tongue beef je<br>fatback. Fatback swine pork belly<br>beye shoulder andoulle pastrami<br>rk chop bilting ground round tong<br>ball tip shank short loin sirloin<br>2001:db8:1                                                                                                    | Add Record - example.com                                                                                                    |
|                                                                                                    | The page will auto | Chris Wopat<br>Chris Wopat<br>Staft Profile [@ Logout<br>Zone Management<br>Dashboard<br>+ Create Zone<br>m Remove Zone<br>Administration<br>Q Global Search<br>+ Activity<br>II Server Statistics                                                                                                    | Zone Record<br>Zone Editor<br>© • records<br>Name* | Applied of Applied of  | hanges successfully Status Active Active | 14400<br>14400                   | Close Changedo<br>Close Clangedo<br>Close Clangedo<br>Data<br>nsl.wiscnet.net.<br>'Bacon ipsu dora amet landjaog<br>ongue tenderloin boudin porchetti<br>ll tip. Ground round jerky pork it<br>t mignon ball tip beef meatloaf i<br>kfurter. Tri-tip proscututo beef                                                                                                    | shboard / Zone Records - example.com                                                                                                    |
|                                                                                                    | The page will auto | Chris Wopat<br>Chris Wopat<br>Edit Profile   @ Logout<br>Zone Management<br>Dashboard<br>+ Create Zone<br>Create Zone<br>Remove Zone<br>Administration<br>C Global Search<br>C Global Search<br>C Global Search<br>C Schwitzy<br>I Server Statistics<br>Server Configuration<br>C Zone Templates<br>ED Accounts<br>Logouts<br>Logouts<br>Logouts<br>Logouts                           | Zone Record<br>Zone Editor<br>© • records<br>Name* | Applied of Applied of  | hanges successfully Status Active Active | 14400<br>14400                   | Close<br>Data<br>ns1.wiscnet.net.<br>ns2.wiscnet.net.<br>"Bacon ipsum dolor amet landjaege<br>ongue tenderloin boudin porchette<br>11 tip. Ground round jerky pork ti<br>t mignon ball tip beef meatloaf i<br>kfurter. Tri-tip proscutto beef<br>s short ribs hamburger meatloaf g<br>nd round pork loin shank sirloin<br>rned beef leberkas boudin beef r:<br>pancetta turducken tongue beef j;<br>fatback. Fatback swine pork bellsy<br>beye shoulder andoulle pastrani<br>rk chop blitong ground round tong                                                                                                    | Add Record - example.com                                                                                                    |
|                                                                                                    | he page will auto  | Chris Wopat<br>Chris Wopat<br>Chris Wopat<br>Cone Management<br>Dashboard<br>Create Zone<br>Remove Zone<br>Administration<br>Giobal Search<br>Administration<br>Giobal Search<br>Administration<br>Giobal Search<br>Activity<br>II Server Statistics<br>Server Configuration<br>Zone Templates<br>Cone Templates<br>Der Sacounts<br>Giobal Search<br>Accounts<br>Lisers<br>P API Keys | Zone Records                                       | Type<br>NS<br>NS<br>TXT                                                                                                    | Active Active                            | 14400<br>14400<br>14400          | Close<br>Data<br>nsl.wiscnet.net.<br>"Bacon ipsum dolor amet landjaegy<br>ongue tenderloin boudin porchett<br>li tip. Ground round jerky pork ti<br>t mignon ball tip befemetloof i<br>kfurter. Tri-tip prosciutto beef<br>s short ribs hamburger meatloaf g<br>nd round pork loin shank sirloin<br>rned beef leberkas boudin beef ri<br>pancetta turducken tongue beef jo<br>fatback. Fatback swine pork beli<br>beye shoulder andoulle pastrami<br>rk chop biltong ground round tong<br>ball tip shank short loin sirloin                                                                                                    | Add Record - example.com                                                                                                    |

### Reverse (PTR) Zones

IPv4

Instructions

Screenshot

| IPv4 reverse zones are listed on                                                                                                    |                                                                                                    | ×                                                                                                    |
|----------------------------------------------------------------------------------------------------|----------------------------------------------------------------------------------------------------|----------------------------------------------------------------------------------------------------|
| the " <b>Zones in-</b><br>addr.arpa" tab.<br>These will only                                                                                                    | Dashboard                                                                                                    | Dashboard                                                                                                    |
| appear if you own<br>or have delegated                                                                                                    | Zones C Zones In-addr.a                                                                                                    | rpa Zones ip6.arpa                                                                                                    |
| IPv4 space.                                                                                                    | Show 50 ¢ entries Search:                                                                                                    | Use ^ and \$ for start and e                                                                                                    |
| IPv4 reverse<br>zones are listed in<br>a reverse format<br>per RFC1035 Sec<br>3.5. A zone called "<br><b>30.20.10.in-addr-</b><br><b>arpa</b> " handles data<br>for <b>10.20.30.0/24</b> . |                                                                                                    |                                                                                                    |
| Press                                                                                                    |                                                                                                    | 22                                                                                                    |
| ADD RECORD<br>OR                                                                                                    | Chris Wopat Zone Records - 30.20.10.in-addr.arpa                                                                                                    | ne Records - 30.20.10.in-addr.arpa                                                                                                    |
| EDIT<br>button                                                                                                    | Zone Editor                                                                                                    | Add Record 🖬 Save Changes                                                                                                    |
| Set "name" to the                                                                                                    | O Dashboard<br>+ Create Zone 50 ♥ records See                                                                                                    | rch:                                                                                                    |
| last number in the<br>IP address, which                                                                                                    | Image: Type         Image: Type         Type         Image: Type         Type         T                                                                                                    |                                                                                                    |
| is <b>1</b> in this example (this will create                                                                                                    | Administration           0         PTR         Active         4 hours         www.example.com                                                                                                    | Save<br>Contraction of the same sector of the same sector of the same sec |
| 10.20.30. <b>1</b> )                                                                                                    | Q     Global Search     e     ns     Active     14400     nsix Astriction inter.       # #     Active     NS     Active     14400     ns2.wiscnet.net.                                                                                                    | e 🖬 🧕                                                                                                    |
| For data, enter the                                                                                                    | Server Statistics     Showing 1 to 3 of 3 entries                                                                                                    | Previous 1 Next                                                                                                    |
| full domain name,<br>www.example.                                                                                                    | Server Configuration           Image: Configuration         Image: Configuration         Image: Configuratio |                                                                                                    |
| <b>com</b> in this example                                                                                                    | Counts                                                                                                    |                                                                                                    |
| Note that PTR                                                                                                    | Users                                                                                                    |                                                                                                    |
| records require a trailing period (.)                                                                                                    | API Keys. Settings <                                                                                                    |                                                                                                    |
| character. If you                                                                                                    |                                                                                                    |                                                                                                    |
| do not enter one, it will be                                                                                                    | PowerDNS-Admin - A PowerDNS web Interface with advanced features.                                                                                                    | Version 0.4.2                                                                                                    |
| automatically added.                                                                                                    |                                                                                                    |                                                                                                    |
| Press                                                                                                    | WiscNet DNS Portal     ≡                                                                                                    | 22                                                                                                    |
| SAVE<br>to the right of the                                                                                                    | Chris Wopat Zone Records - 30.20.10.in-addr.arpa Dashboard / Zon                                                                                                    | ne Records - 30.20.10.in-addr.arpa                                                                                                    |
| record you added                                                                                                    | Edit Profile   (+ Logout     Warning: Unsaved Changes                                                                                                    |                                                                                                    |
| You will get a warning at the top                                                                                                    | Zone Management           Ø         Dashboard                                                                                                    |                                                                                                    |
| Make further additions or                                                                                                    | + Create Zone Zone Editor                                                                                                    | Add Record Save Changes                                                                                                    |
| changes if desired                                                                                                    | Administration See Q. Global Search See                                                                                                    | rch:                                                                                                    |
|                                                                                                    | P         Activity         Name*         Type         Status         TTL         Data         Comment           1         PTR         Active         14400         www.example.com                                                                                                    |                                                                                                    |
|                                                                                                    | Server Statistics      NS Active 14400 ns1.wiscnet.net.                                                                                                    | Edit 🗹                                                                                                    |
|                                                                                                    | Image: Server Configuration       Image: Configuration       Image: Config                                                                                                    | <b>e</b> 3                                                                                                    |
|                                                                                                    | Counts Showing 1 to 3 of 3 entries                                                                                                    | Previous 1 Next                                                                                                    |
|                                                                                                    | lsers<br>₽ APIKeys                                                                                                    |                                                                                                    |
|                                                                                                    | <ul> <li>Annega</li> <li>Settings</li> </ul>                                                                                                    |                                                                                                    |
|                                                                                                    | PowerDNS-Admin - A PowerDNS web interface with advanced features.                                                                                                    | Version 0.4.2                                                                                                    |
|                                                                                                    |                                                                                                    |                                                                                                    |

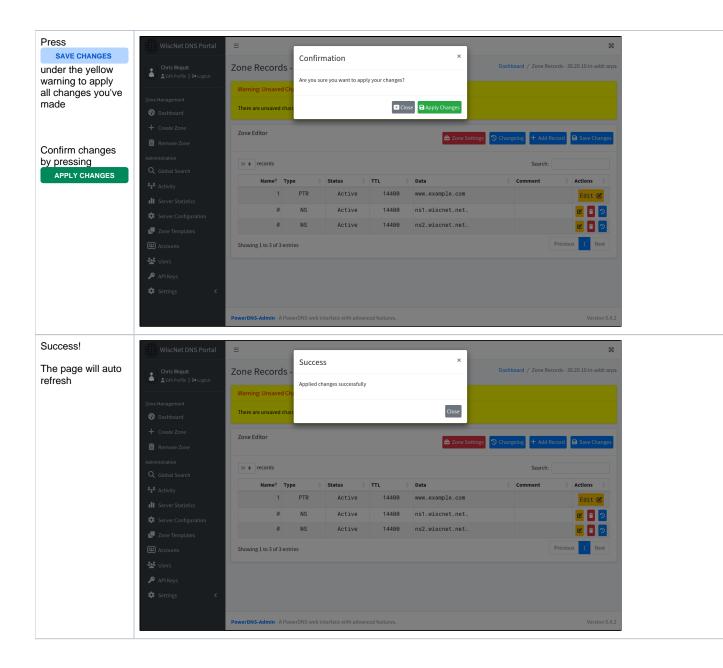

#### IPv6

| Instructions |
|--------------|
|--------------|

| IPv6 reverse zones are listed on                                                                                                    | ≡                                                                                                 |                                 |                                                    |                                       | 8                            |
|----------------------------------------------------------------------------------------------------|---------------------------------------------------------------------------------------------------|---------------------------------|----------------------------------------------------|---------------------------------------|------------------------------|
| the <b>"Zones ip6.</b><br>arpa" tab. These<br>will only appear if                                                                       | Dashboard                                                                                         |                                 |                                                    |                                       | Dashboard                    |
| you own or have delegated IPv6                                                                                                    | Zones 🥭                                                                                           |                                 |                                                    | Zones Zones in-addr.arpa              | Zones ip6.arpa               |
| space.                                                                                                    | Show 50 ¢ entries                                                                                 |                                 |                                                    | Search: Use                           | ^ and \$ for start and e     |
| IPv6 reverse<br>zones are defined<br>in rfc3152 and use<br>a reverse format. 0.<br>e.4.0.1.0.0.2.ip6.<br>arpa is for 2001:<br>4e0::/32. |                                                                                                   |                                 |                                                    |                                       |                              |
| Press                                                                                                    |                                                                                                   |                                 |                                                    |                                       |                              |
| ADD RECORD<br>OR                                                                                                    |                                                                                                   |                                 |                                                    |                                       |                              |
| EDIT<br>button                                                                                                    |                                                                                                   |                                 |                                                    |                                       |                              |
|                                                                                                    | WiscNet DNS Portal                                                                                | =                               |                                                    |                                       | 8                            |
| (i) You do                                                                                                    | Chris Wopat                                                                                       | Zone Records - 0.5.0.1          | 1.0.e.4.0.1.0.0.2.ip6.arpa                         | Dashboard / Zone Records - 0.5        | 0.1.0.e.4.0.1.0.0.2.ip6.arpa |
| not<br>have to                                                                                                    | Zone Management                                                                                   | Zone Editor                     | l                                                  | 🛱 Zone Settings 🎦 Changelog 🕇 Add Ree | cord 🖬 Save Changes          |
| reverse<br>the IPv6                                                                                                    | <ul> <li>Dashboard</li> <li>Create Zone</li> </ul>                                                | 50 ¢ records                    |                                                    | Search:                               |                              |
| address                                                                                                    | Remove Zone                                                                                       | Name <sup>≜</sup> Type          | Status 🔶 TTL 🔶 Data                                | Comment                               | ¢ Actions ¢                  |
| Set the Name to                                                                                                    | Administration                                                                                    | 2001:4e0: PTR NS                | Active < 4 hours < www.exam Active 14400 ns1.wiscn | nple.com.                             | Save                         |
| the full ipv6                                                                                                    | Q Global Search                                                                                   | @ NS                            | Active 14400 ns1.wisch                             |                                       | C 🖬 😒                        |
| address.                                                                                                    | Activity     Server Statistics                                                                    | Showing 1 to 3 of 3 entries     |                                                    |                                       | Previous 1 Next              |
| For data, enter the<br>full domain name,<br>www.example.<br>com in this<br>example                                                      | <ul> <li>Server Configuration</li> <li>Zone Templates</li> <li>Accounts</li> <li>Users</li> </ul> |                                 |                                                    |                                       |                              |
| Note that PTR                                                                                                    | 🔎 API Keys                                                                                        |                                 |                                                    |                                       |                              |
| records require a trailing period (.)                                                                                                   | 🕸 Settings 🖌 🗸                                                                                    | PowerDNS-Admin - A PowerDNS web | interface with advanced features.                  |                                       | Version 0.4.2                |
| do not enter one, it<br>will be<br>automatically<br>added.                                                                              |                                                                                                   |                                 |                                                    |                                       |                              |

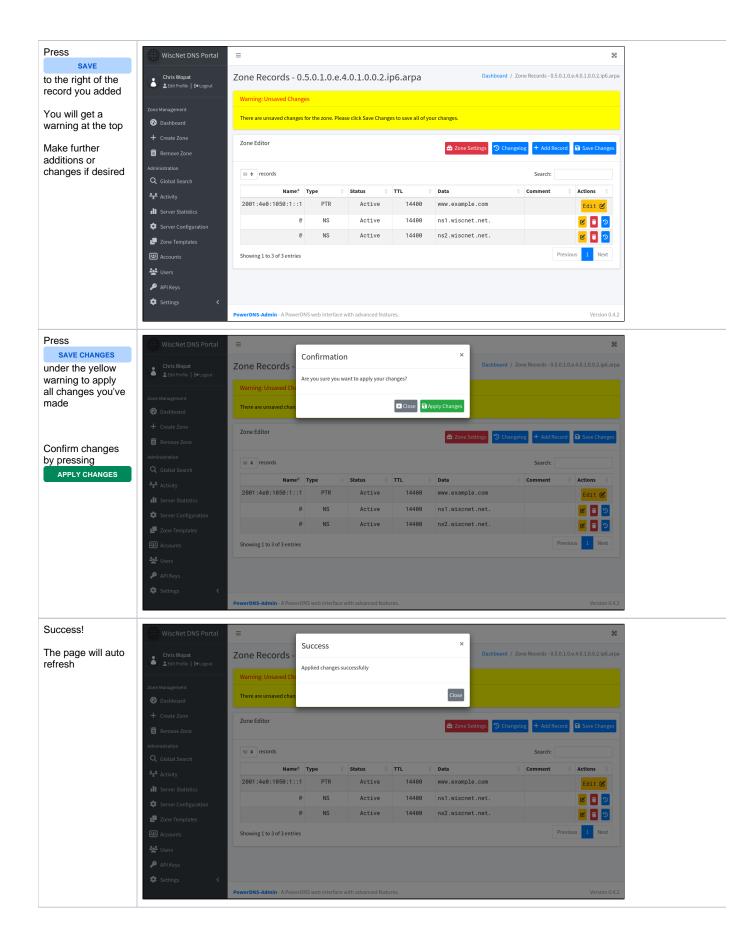

**Secondary Zones** 

If WiscNet's DNS servers are acting as secondary to yours, you may view your zones but cannot make changes in our portal.

Issues

#### HTTP 500 error

- Could happen during upgrades of the dnsportal. Clear cookies/cache.
  If this doesn't solve the issue, contact WiscNet Support